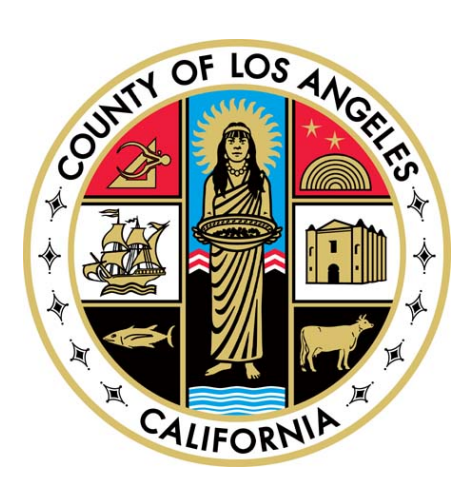

# **MS Windows Server 2012 R2 Baseline Security Standards**

Version 1.3

**References:** 6.100 – Information Technology and Security Policy 6.101 – Use of County Information Technology Resources

**Developed:** Host Strengthening & Isolation Work Group, Mitigation of Cyber Terrorism

#### **RELEASE NOTES AND HISTORY LOG**

The content in this document will be periodically updated to reflect the changes in the County environment as well as the Microsoft Windows Server 2012 software features and capabilities. In addition, this document will be constantly maintained to capture industry best practices as the technology and standards continues to evolve.

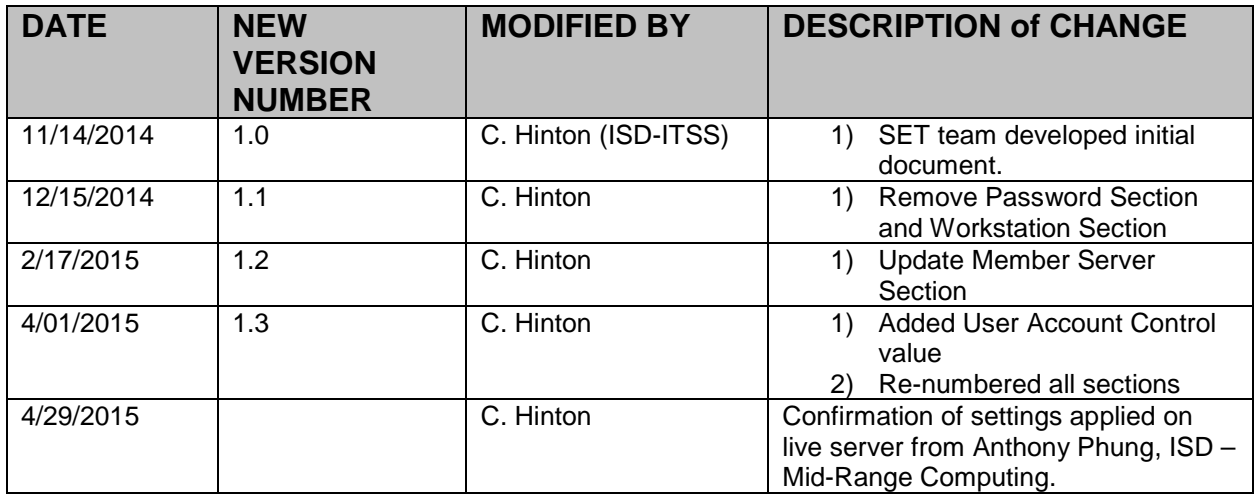

# **Table of Contents**

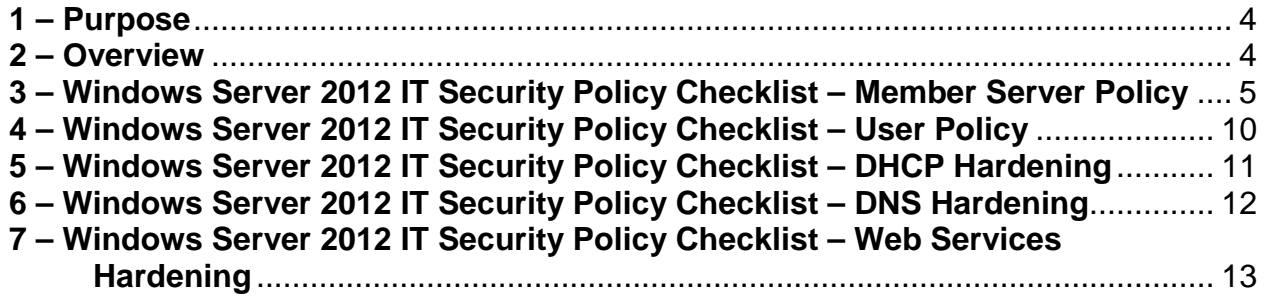

#### **1 Purpose**

The purpose of this document is to establish baseline security standards specific to host strengthening. These standards identify the baseline security settings when using Microsoft Windows Server 2012.

#### **2 Overview**

This document, with accompanying Windows Server 2012 Security Checklists, outlines the settings that are to be implemented to provide a baseline level of security for each server running Microsoft Windows Server 2012 either stand alone or as part of a Windows Active Directory/Domain Group Policy. Descriptions of the settings are found in the Microsoft Windows Server 2012 Security Guide, Version 3.0 and the Center for Internet Security's Microsoft Windows Server 2012 R2 Benchmark v 1.1.

The settings are divided into categories that correspond to the intended role of the Windows Server. The roles being configured are as follows:

- Member Server Policy
- User Policy
- DHCP Services
- DNS Services
- Web Service

Microsoft recommends using a new core installation of the operating system to start your configuration work so that Server Manager optimally configures just the roles and features that you select. However, if you cannot perform a new installation, ensure to check the following common security configurations before you start a role-specific setup. This approach helps to minimize the possibility of settings from previous configurations interfering with the server's security settings for its new role.

The settings in this standards document are grouped into two categories, "Mandatory" and "Recommended." These categories are defined as follows:

**Mandatory** – All Mandatory settings (in **red**) must be applied with no exception.

**Recommended** – All Recommended settings must be applied unless the business operation is severely impacted. Exceptions to settings in this category must have documented justification for the exception and Department management approval.

# **3 WINDOWS SERVER 2012 IT SECURITY POLICY CHECKLIST – MEMBER SERVER POLICY**

This checklist notes the steps needed to secure servers running Windows Server 2012 through the use of Group Policies. The Microsoft Windows Server 2012 Security Guide Version 1.0 and the Center for Internet Security's Microsoft Windows Server 2012 R2 Benchmark v 1.1 provides detailed explanation of these settings. Copies of this completed checklist may prove useful for long-term documentation of preventative measures.

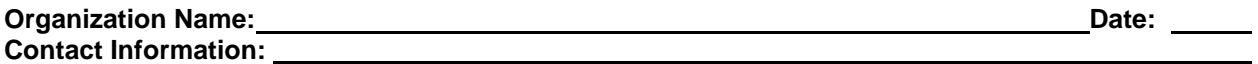

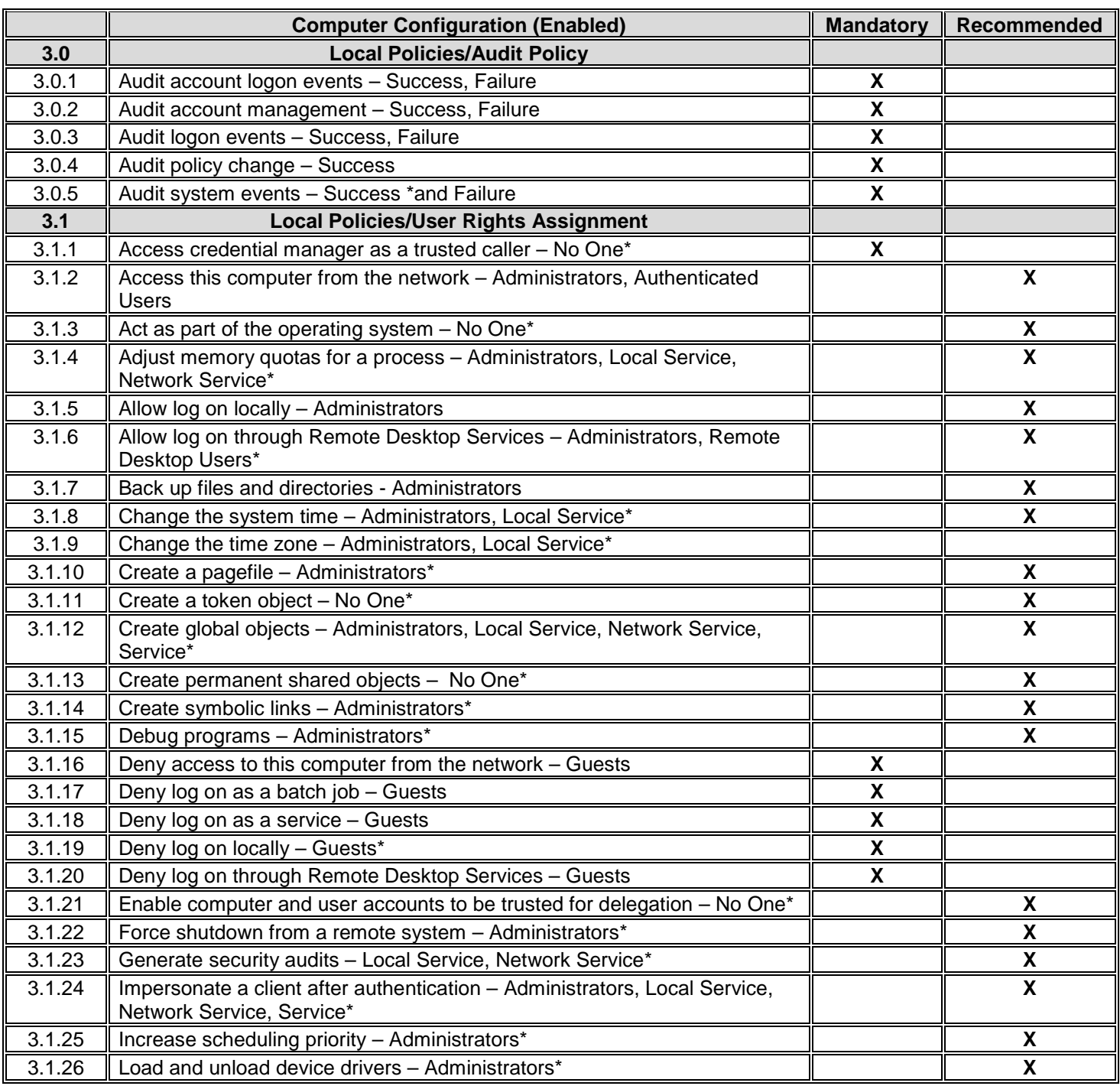

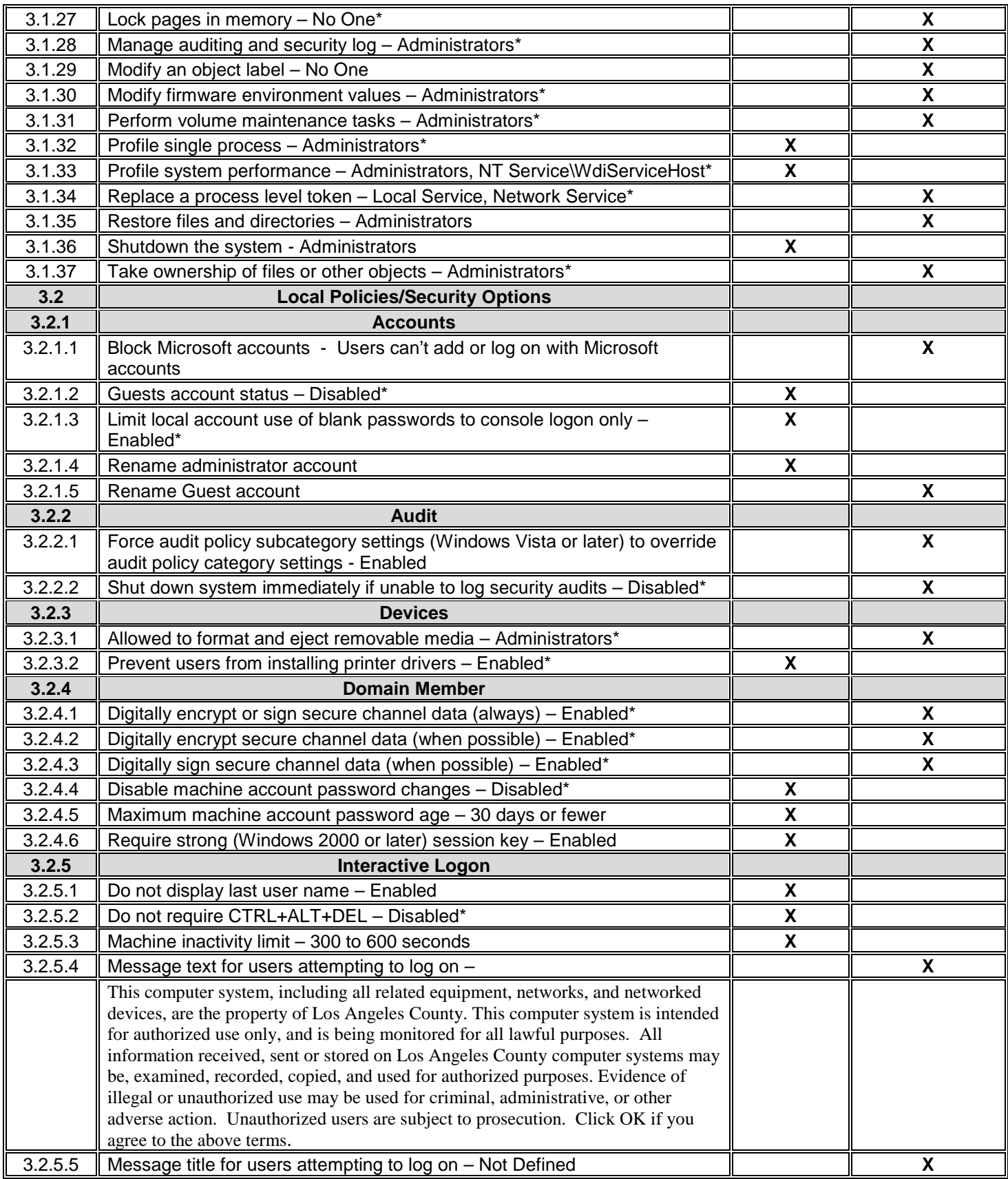

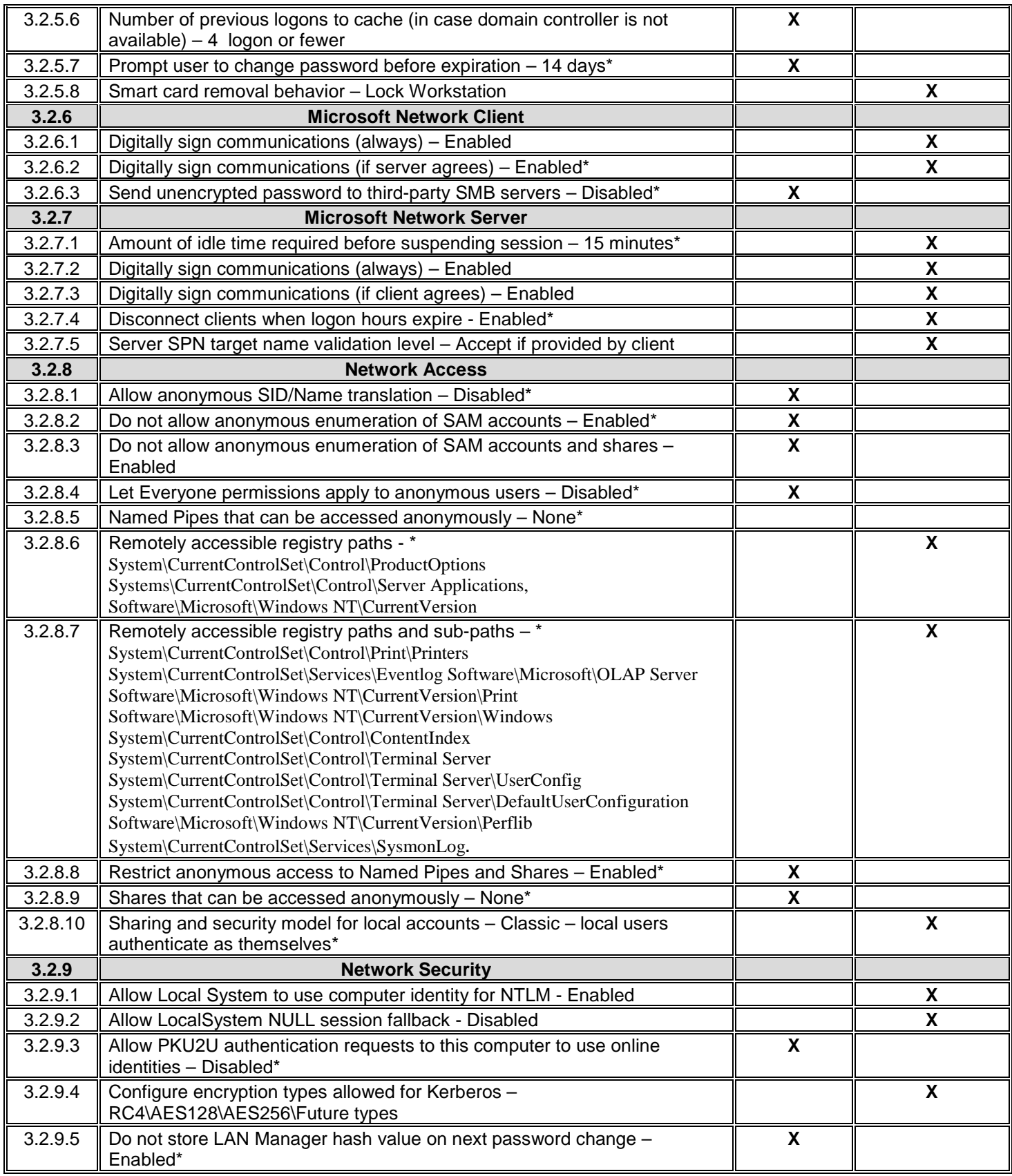

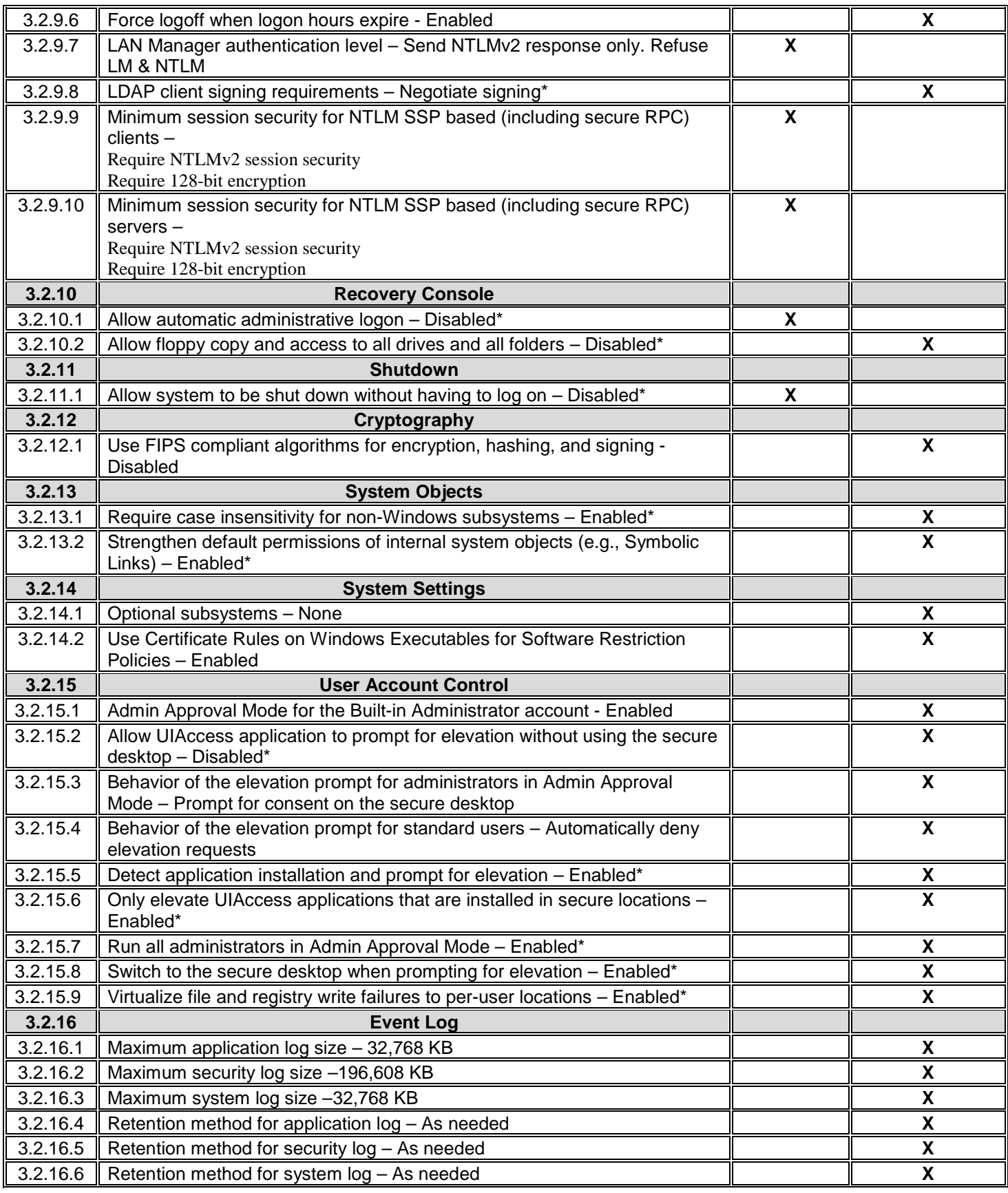

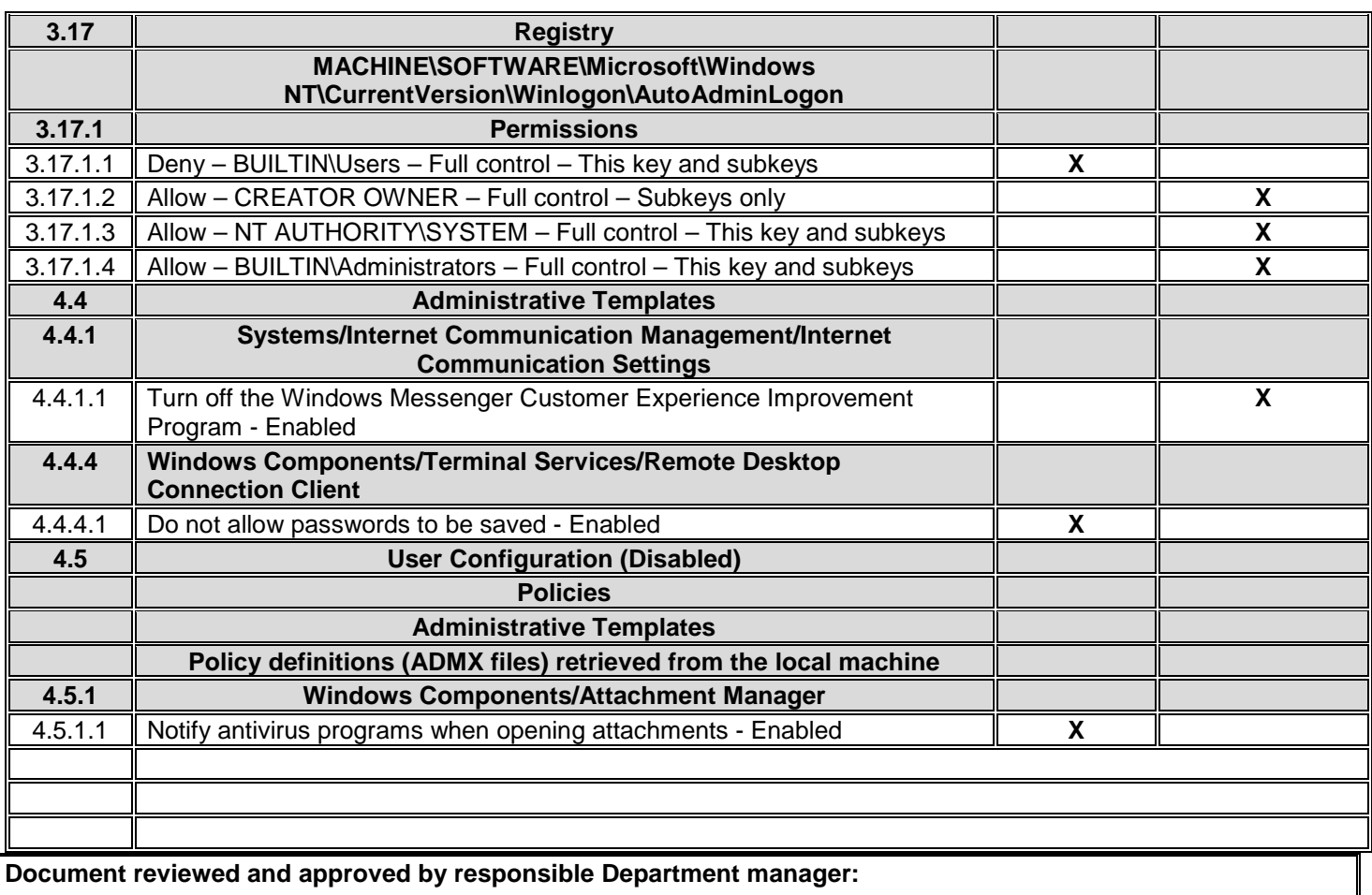

**Signature: Date:** 

# **4 WINDOWS SERVER 2012 IT SECURITY POLICY CHECKLIST – USER POLICY**

This checklist notes the additional steps needed to secure servers running Windows Server 2012 through the use of Group Policies. The Windows Server 2012 Security Guide provides detailed explanation of these settings. Your Domain Controller should follow the checklist below in addition to or instead of Member Server Policies. Copies of this completed checklist may prove useful for long-term documentation of preventative measures.

**Organization Name: Date: Contact Information:** 

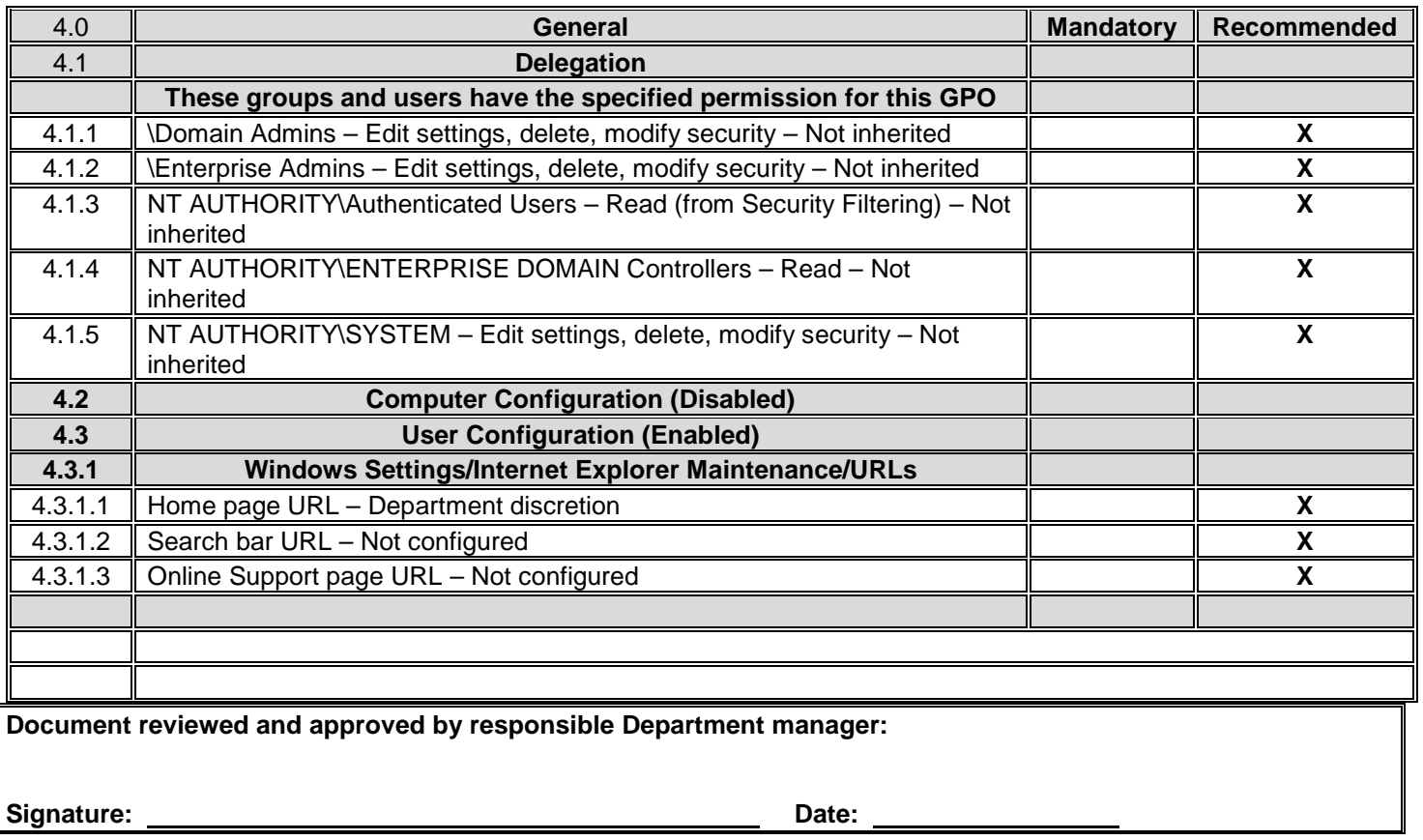

# **5 WINDOWS SERVER 2012 IT SECURITY POLICY CHECKLIST – DHCP Hardening**

This checklist notes the steps needed to secure servers running Windows Server 2012 through the use of Group Policies. The Windows Server 2012 Security Guide provides detailed explanation of these settings. Copies of this completed checklist may prove useful for long-term documentation of preventative measures. This checklist does not represent a complete solution, and should not be taken as such.

Organization Name: Date: Contact Information:

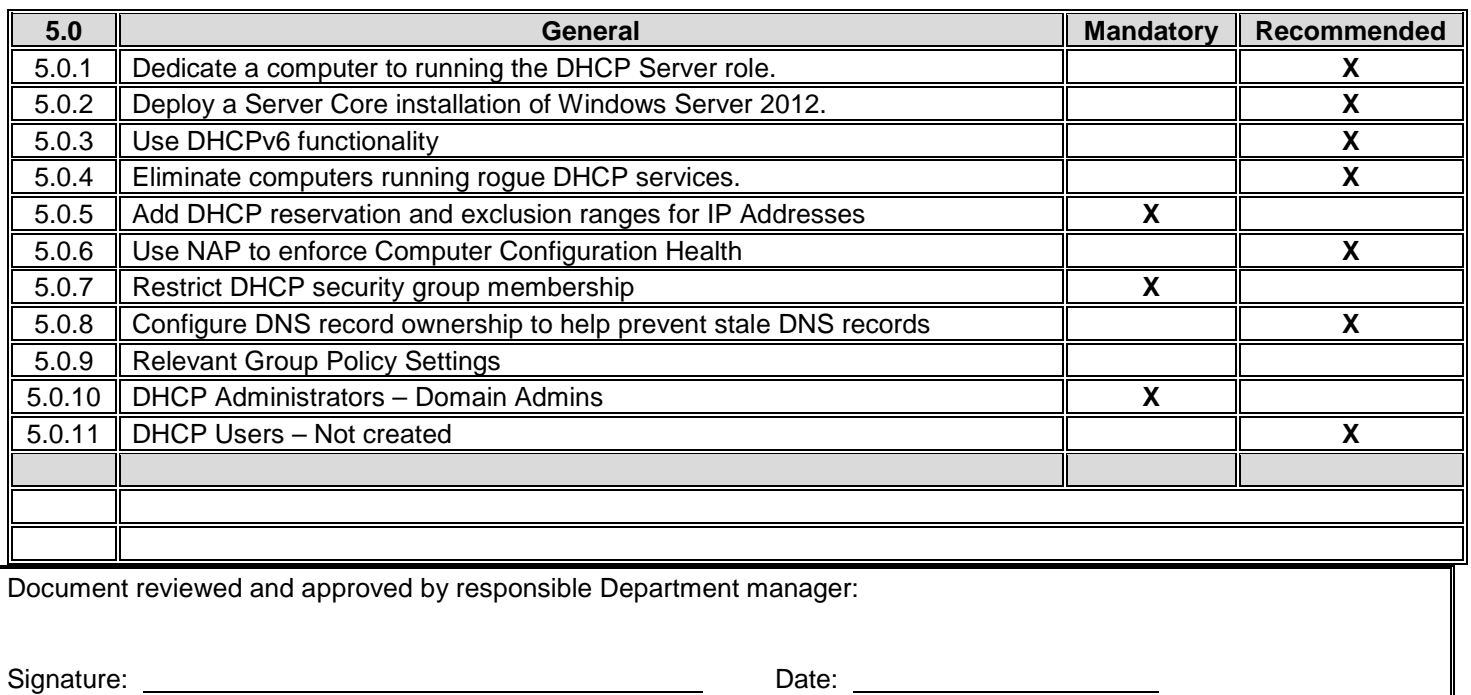

# **6 WINDOWS SERVER 2012 IT SECURITY POLICY CHECKLIST – DNS Hardening**

This checklist notes the steps needed to secure servers running Windows Server 2012 through the use of Group Policies. The Windows Server 2012 Security Guide provides detailed explanation of these settings. Copies of this completed checklist may prove useful for long-term documentation of preventative measures. This checklist does not represent a complete solution, and should not be taken as such.

Organization Name: Date: Contact Information:

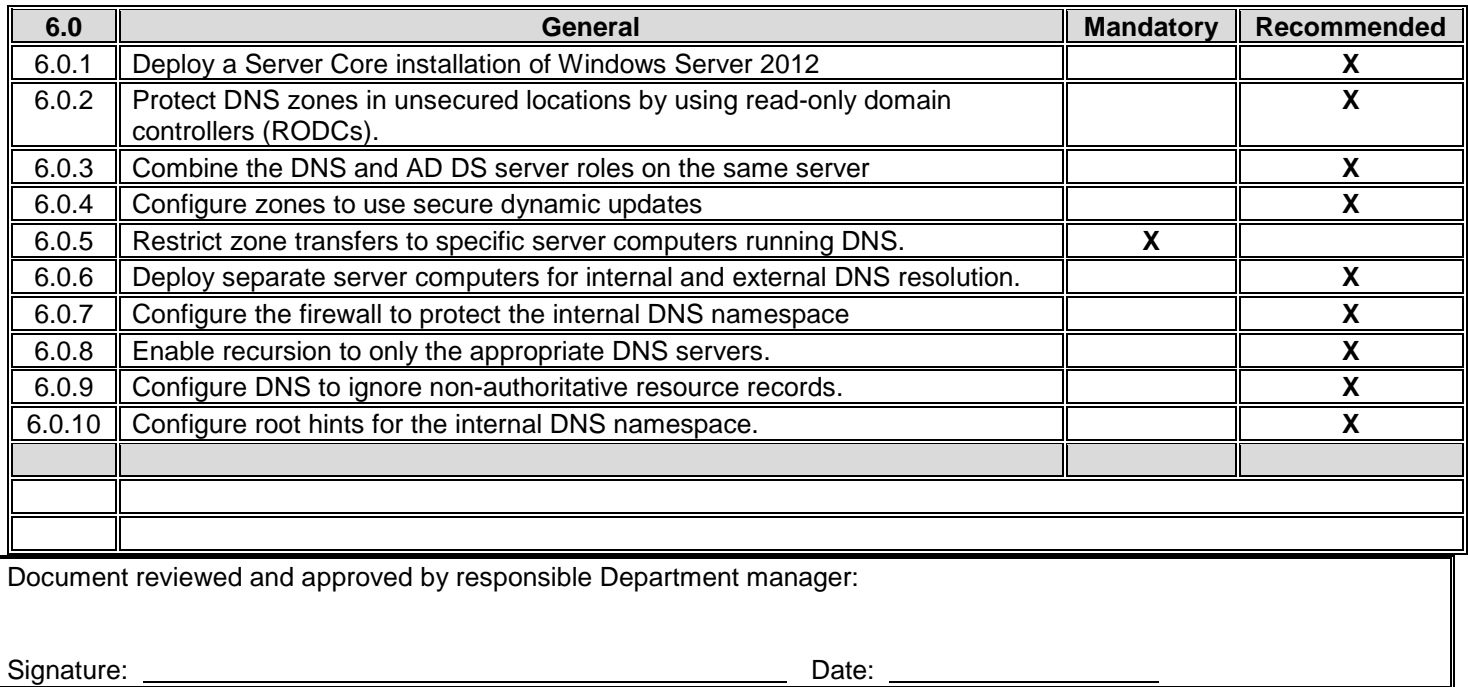

#### **7 WINDOWS SERVER 2012 IT SECURITY POLICY CHECKLIST – Web Services Hardening**

This checklist notes the steps needed to secure servers running Windows Server 2012 through the use of Group Policies. The Windows Server 2012 Security Guide provides detailed explanation of these settings. Copies of this completed checklist may prove useful for long-term documentation of preventative measures. This checklist does not represent a complete solution, and should not be taken as such.

Organization Name: Date: Contact Information:

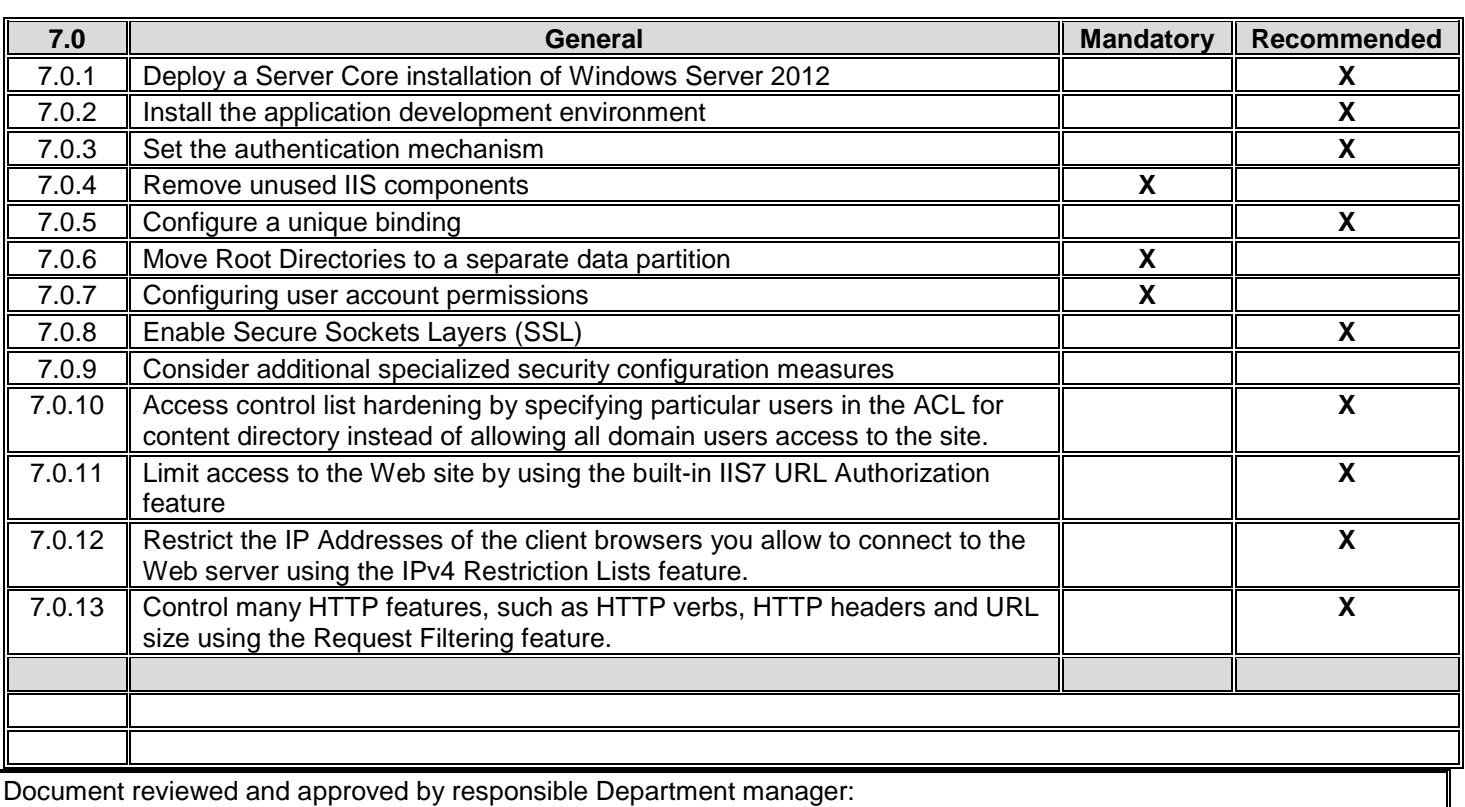

Signature: Date: